# User Interface Software Projects

Assoc. Professor Donald J. Patterson INF 134 Winter 2013

- Why sketching?
  - Quick
  - Timely
  - Inexpensive
  - Disposable
  - Plentiful
  - Clear Vocabulary
  - Distinct Gesture
  - Minimal Detail
  - Appropriate degree of refinement
  - Suggest and explore, not confirm
  - Ambiguity

Sketches are intentionally ambiguous. They can be interpreted in different ways. Unexpected relationships emerge from viewing them, even for the sketcher.

- Why sketching?
  - Quick
  - Timely
  - Inexpensive
  - Disposable
  - Plentiful
  - Clear Vocabulary
  - Distinct Gesture
  - Minimal Detail
  - Appropriate degree of refinement
  - Suggest and explore, not confirm
  - Ambiguity

Sketches are intentionally ambiguous. They can be interpreted in different ways. Unexpected relationships emerge from viewing them, even for the sketcher.

# Design Process

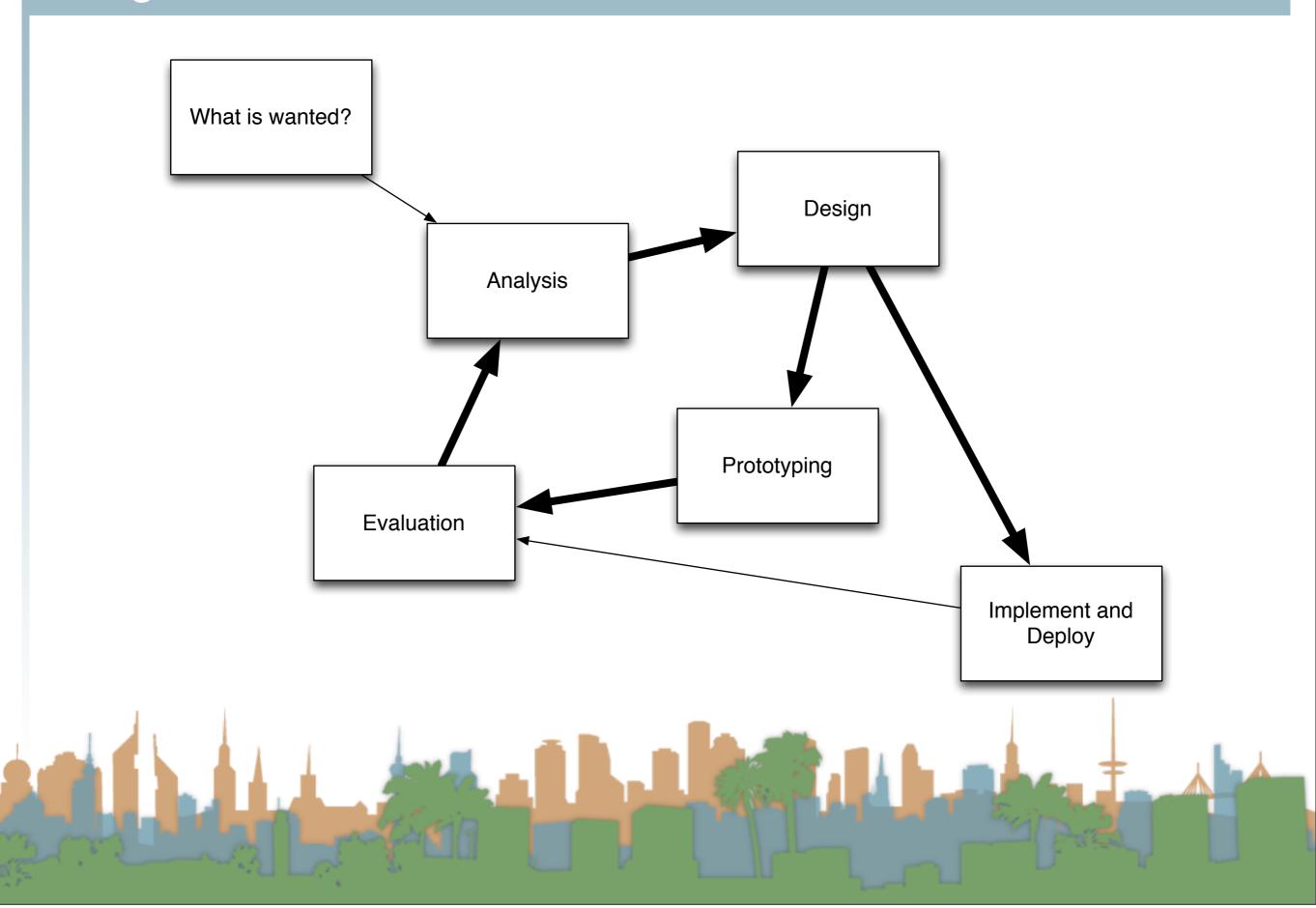

#### Prototyping

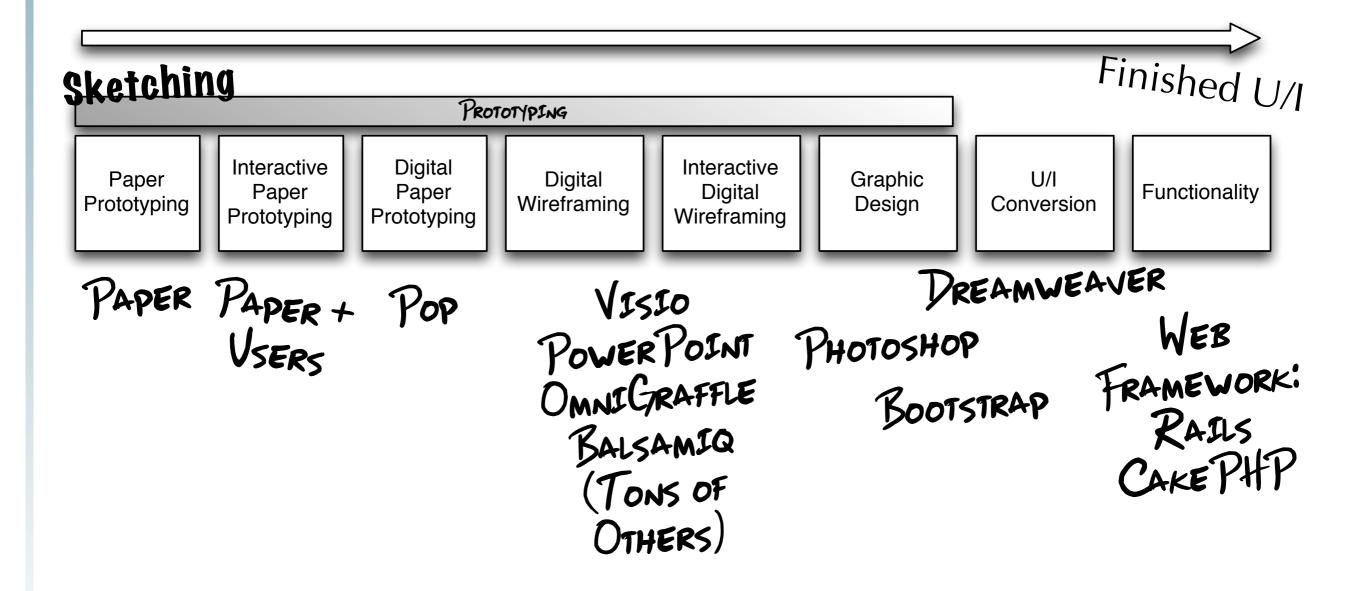

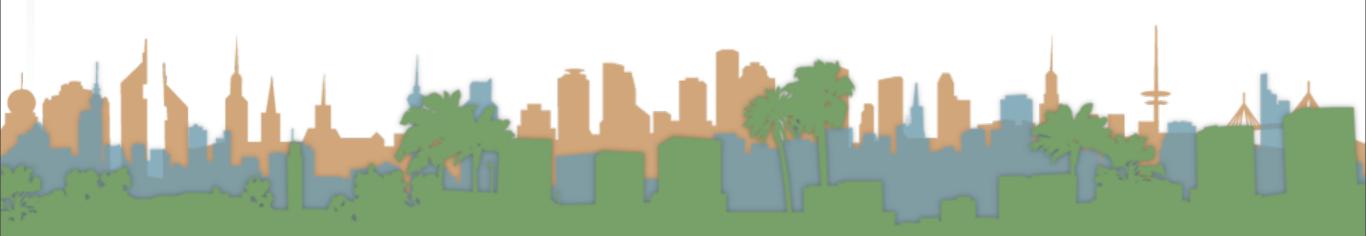

- Sketching Exercise
  - YouTube
  - LA Times
  - Amazon
- Why?
  - to study the layouts
  - to think about sketching and prototyping by doing
  - to see other people's sketching styles

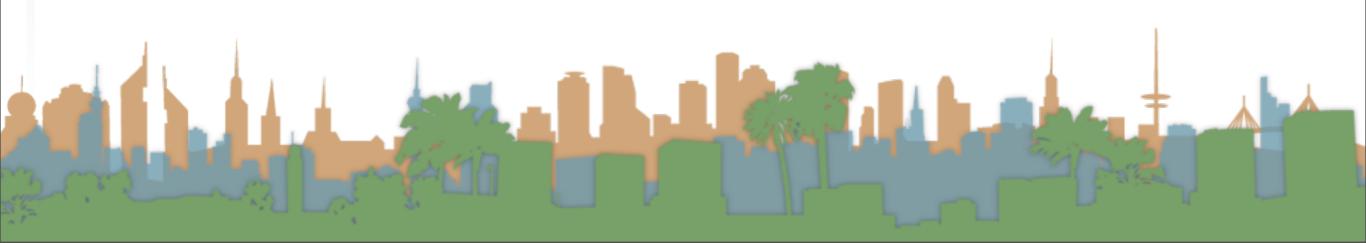

### Interactive Paper Interfaces - so what is paper prototyping?

- Turning it into a video example
  - Post it note example video

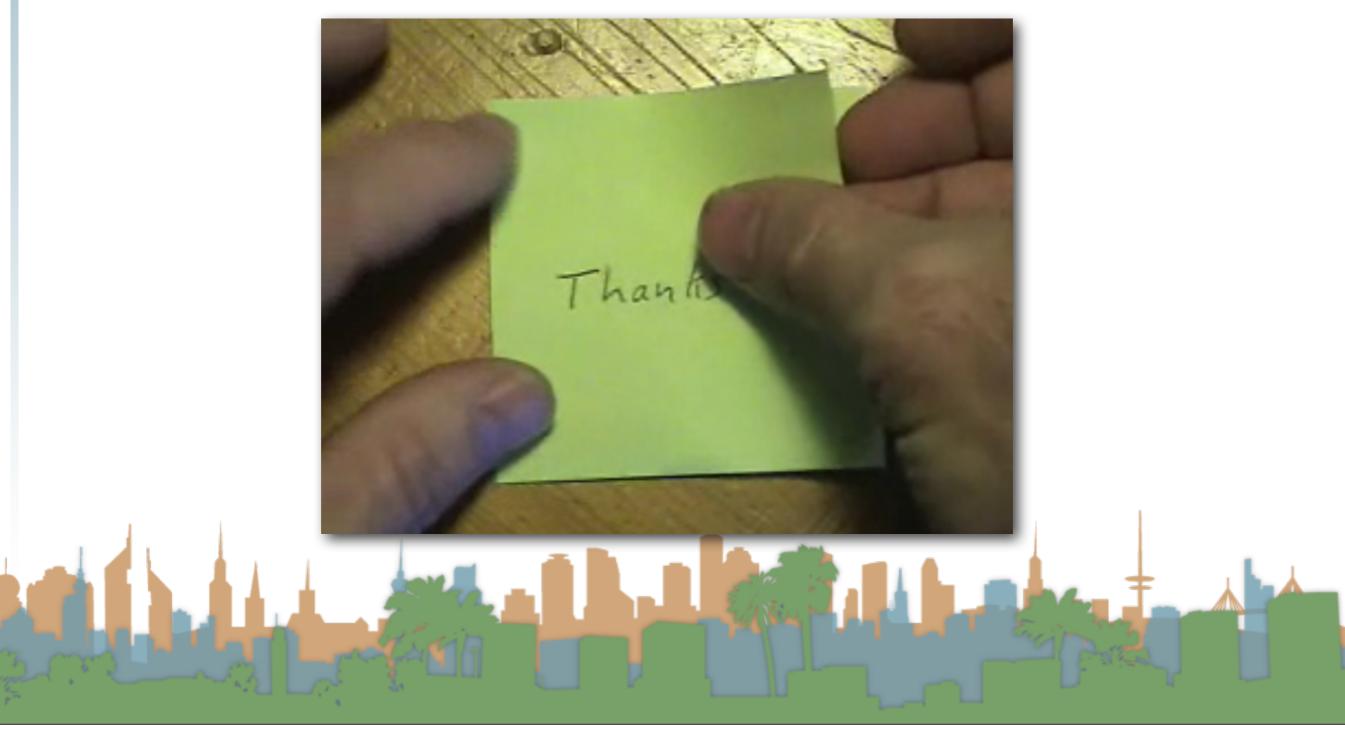

- Try it
- Create an interface with two buttons
  - "Touch"
  - "Do not touch"
- Create a landing page for each
  - With a back button for "Do not touch"

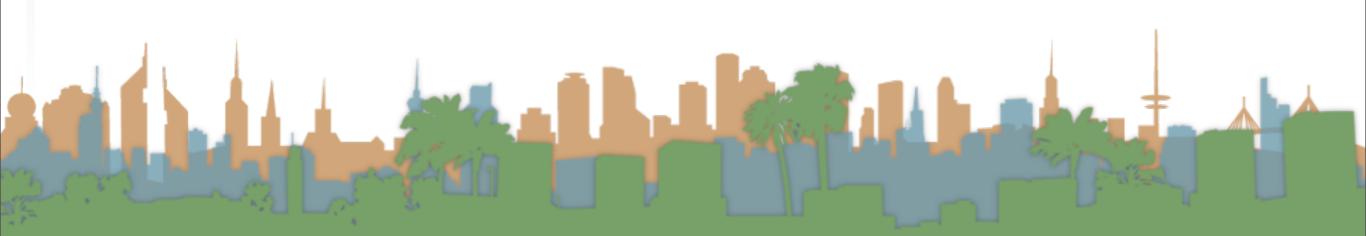

# Rapid Prototyping

Fail fast

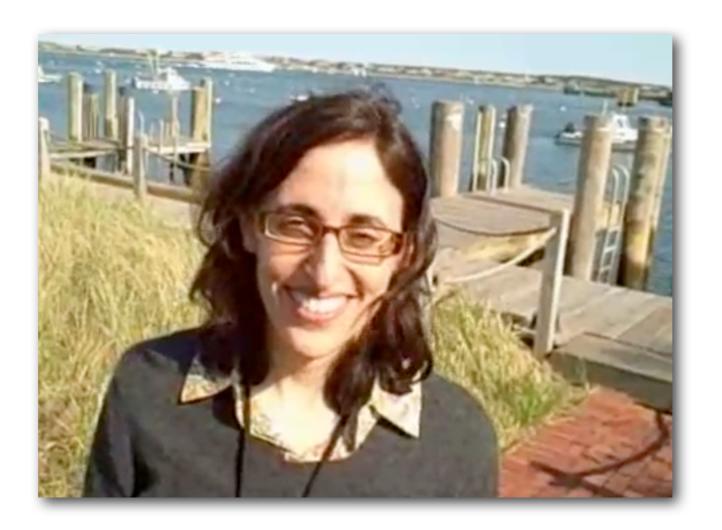

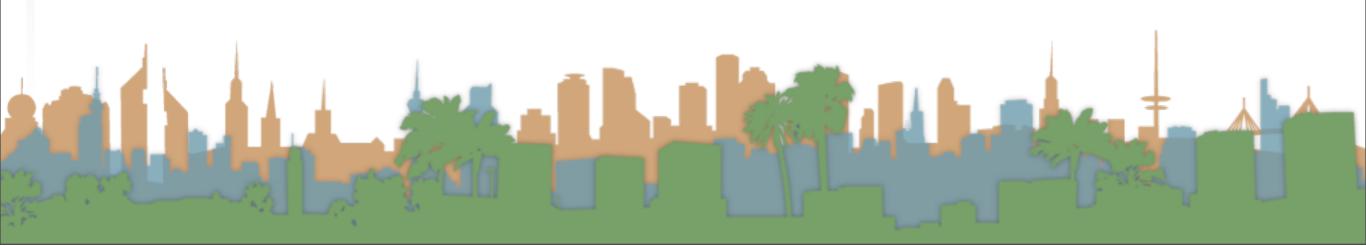

- Protocol
  - One person sketches and operates the sketch
  - One person is the user
  - Both are important
  - Both talk the whole time the interface is tested.
    - Sketcher explains the task
    - User verbalizes what they are thinking, looking for, expecting

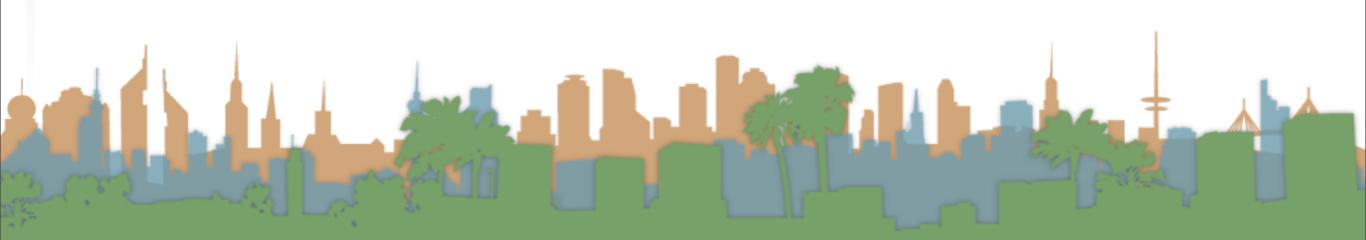

- Protocol
  - Operating the sketch means:
    - Presenting views of the interface to the user
    - Replacing views as the user interacts.
  - Being a user means
    - Using your hands to point and click
    - Verbalizing what's going on in your head

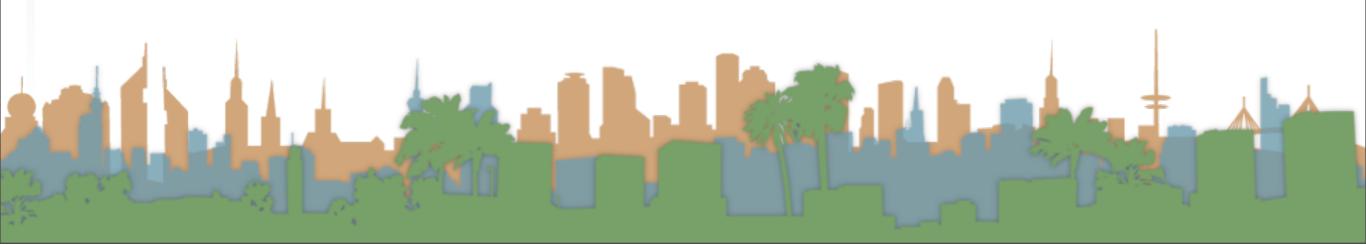

|                                                                                                    | Facilitator                                                                                                    | User                                                                                                    |
|----------------------------------------------------------------------------------------------------|----------------------------------------------------------------------------------------------------|----------------------------------------------------------------------------------------------------|
| Fig. 9 If (a) 4 In Sec. 10 In Sec. 10 In Sec | (Start: Sketch 1.a in front of user.) The sketch in front of you shows the screen of your PDA. I want you to send a message to your 10:00 am appointment. For this exercise, to do anything, just touch what you think is appropriate on the screen, and tell me what you are doing or thinking as you go along. |                                                                                                    |
| Figure 185 At At At At At At At At At At At At At                                                                                                    |                                                                                                    | Okay. I assume that you want<br>me to send a message to Mary<br>Ford, since she is my 10:00 am<br>appointment. So I will touch her<br>name. |
| Sand Sand                                                                                                    | (Facilitator replaces sketch 1.a with 2.b)                                                                                                    | Now I see a menu that lets me<br>either call her or message her.                                                                            |
| Section 100 mm to the section of the section of the |                                                                                                    | So, what I will now do is touch *message* on the menu.                                                                                      |
| Francisco San Valle                                                                                                    | (Facilitator replaces sketch 2.b with 4.a)                                                                                                    | Okay. I now see a screen that lets me send a message to Mary Ford. What now?                                                                |

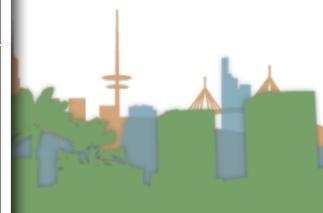

- What are possible outcomes?
  - Insight into the task
  - New ideas of how to implement it differently
  - Expose design errors (obvious in hindsight)
  - Insight into the user's expectations
  - A video capture can be sent to remote collaborators
  - An analysis of the sketched interface

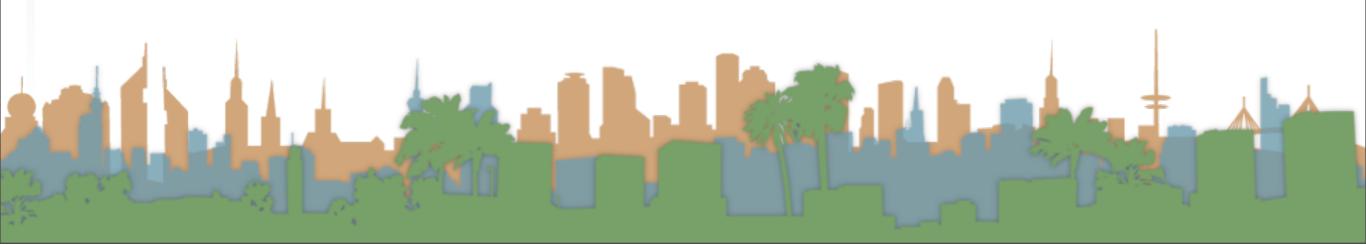

• Test your Post-It with a partner

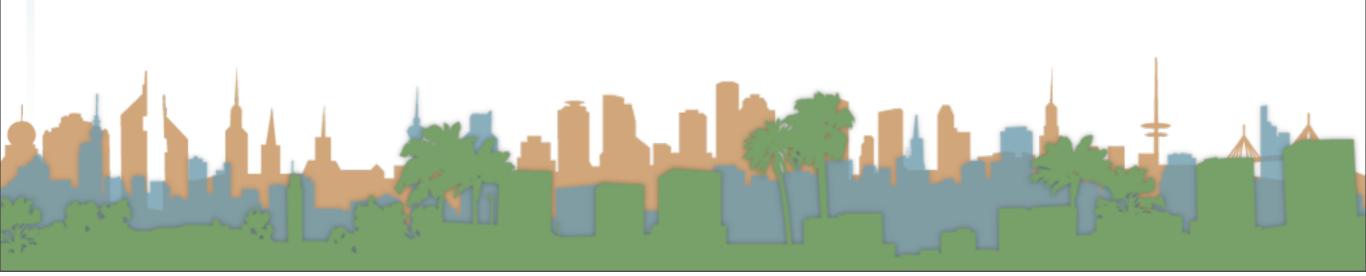

Two ways of thinking of this task

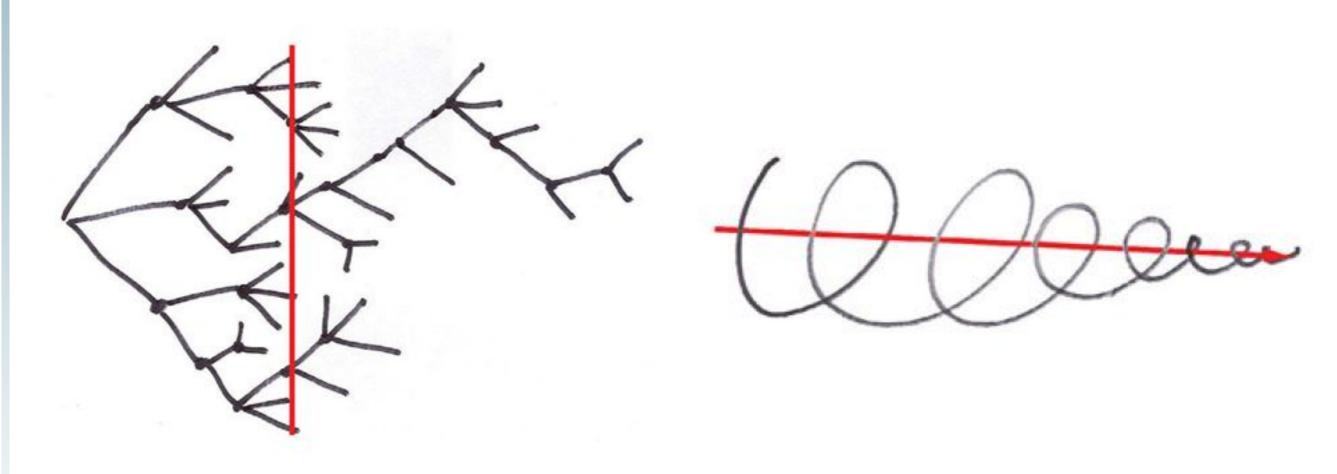

- Design
  - "Sketching"

- Usability Engineering
  - "Paper Prototyping"

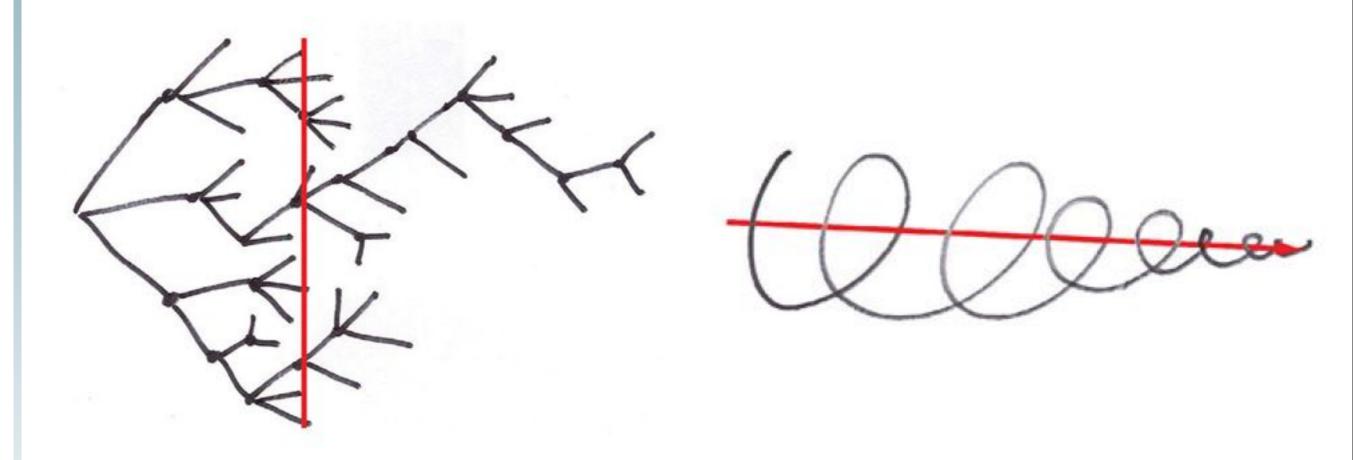

- The role of design is to find the best design
- The role of usability engineering is to help make that design the best

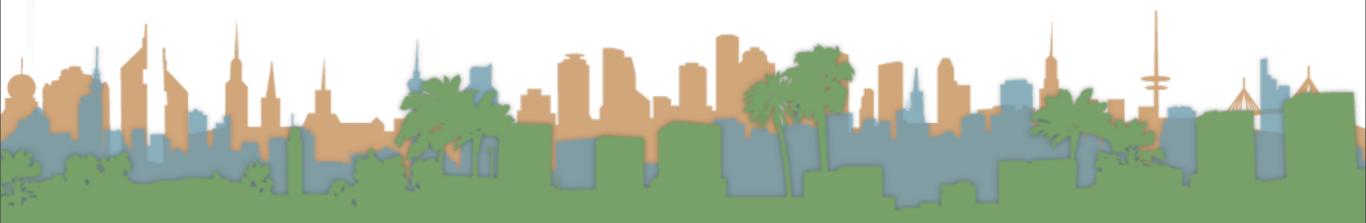

- Paper Interfaces in the wild
  - tektronix

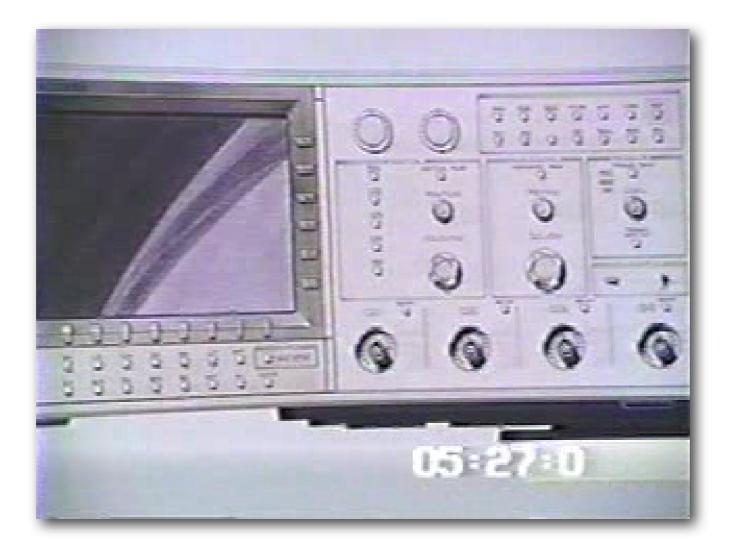

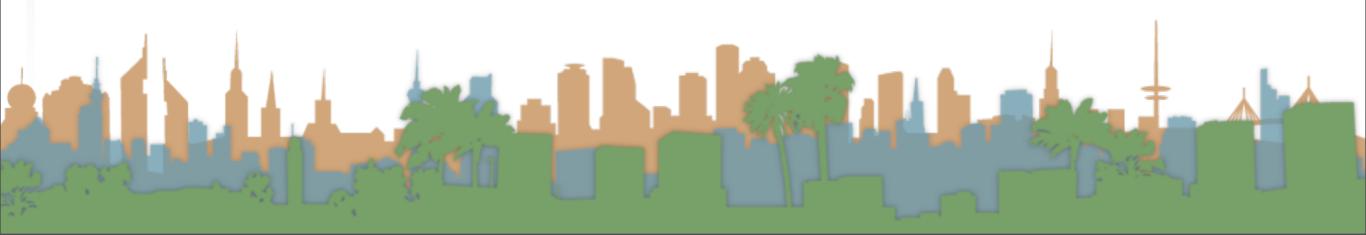

- Paper Interfaces in the wild
  - Designing an oscilloscope
  - Textronix only iterated in paper
  - This example shows that poor keyboard design was discovered.
  - Notice the way the user's unconsciously put their fingers in the right position to manipulate the dials as if they were physical

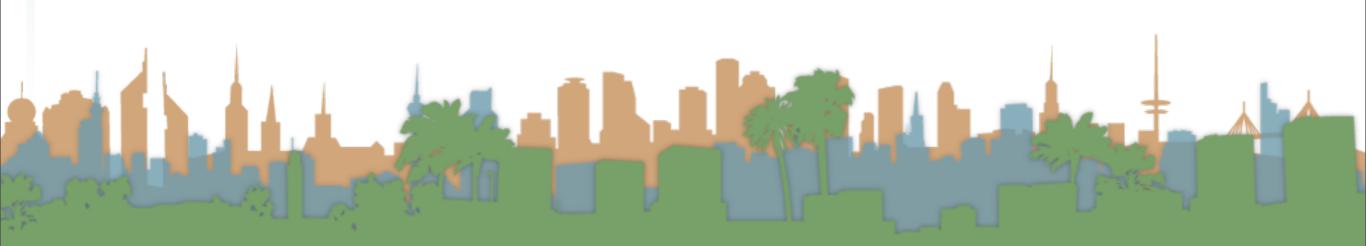

- iPhone example
  - Notice how a cut-away can be used
  - http://www.youtube.com/watch?
     v=6TbyXq3XHSc
- Physical example
  - Notice how an entire kiosk can be "sketched"
  - http://www.youtube.com/watch?v=jkvqLd-CMyY

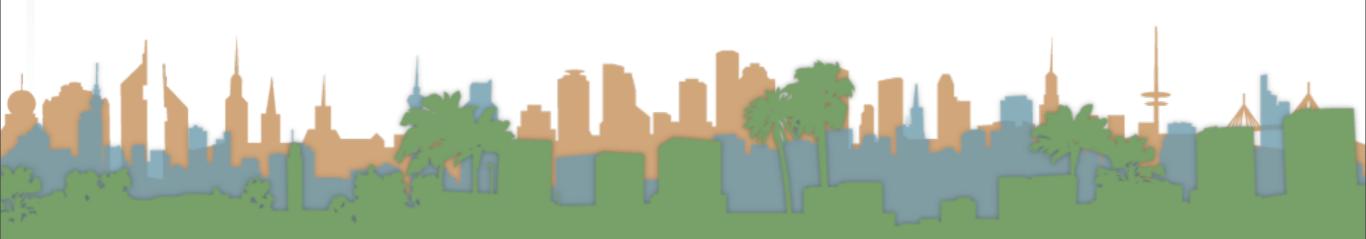

 We are going to paper prototype in class to fail fast on an interaction design

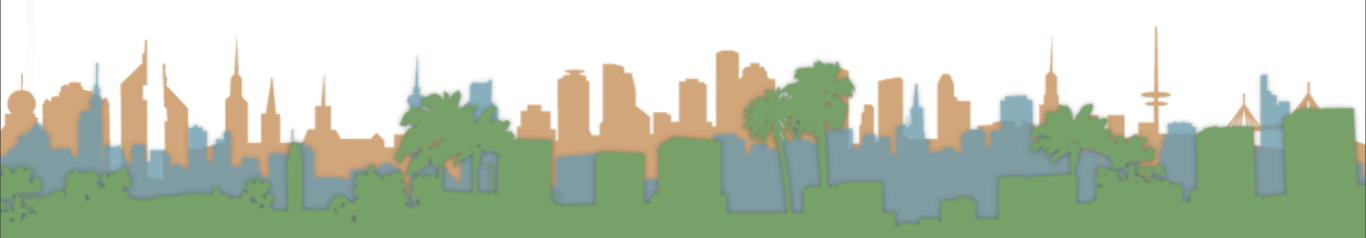

- POP
  - Digital Paper Prototyping Tool Example

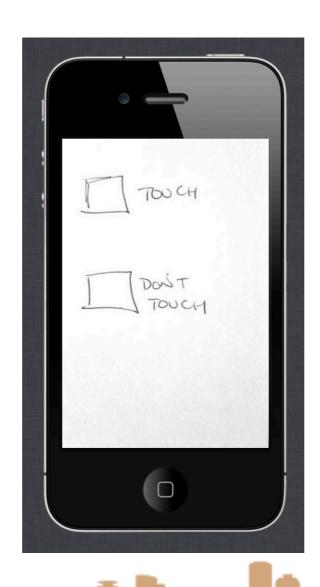

- Balsamiq
  - Digital Interactive Wireframing Tool Example

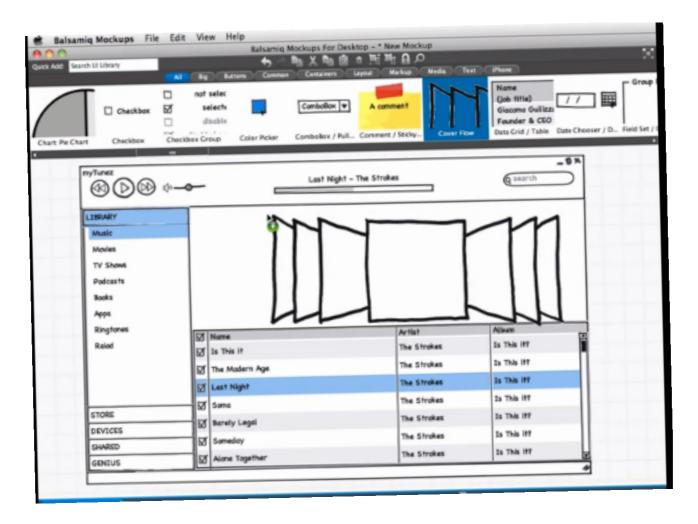

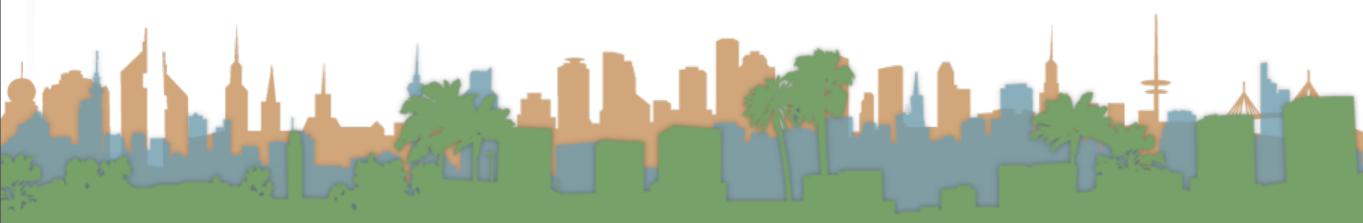